<span id="page-0-0"></span>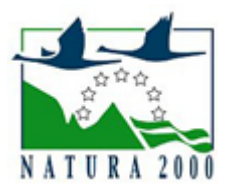

# NATURA 2000 - STANDARDOWY FORMULARZ DANYCH

dla obszarów specjalnej ochrony (OSO), proponowanych obszarów mających znaczenie dla Wspólnoty (pOZW), obszarów mających znaczenie dla Wspólnoty (OZW) oraz specjalnych obszarów ochrony (SOO)

OBSZAR PLH020103

NAZWA OBSZARU Łęgi nad Bystrzycą

# ZAWARTOŚĆ

- **[1. IDENTYFIKACJA OBSZARU](#page-0-1)**
- $\bullet$ [2. POŁOŻENIE OBSZARU](#page-0-2)
- $\bullet$ [3. INFORMACJE PRZYRODNICZE](#page-1-0)
- [4. OPIS OBSZARU](#page-2-0)
- **6** [5. STATUS OCHRONY OBSZARU](#page-4-0)
- [6. POWIĄZANIA OBSZARU](#page-5-0)
- [7. MAPA OBSZARU](#page-5-1)

### <span id="page-0-1"></span>1. IDENTYFIKACJA OBSZARU

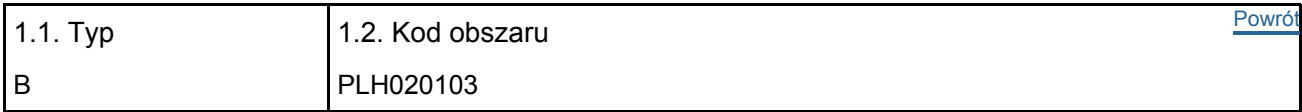

#### 1.3. Nazwa obszaru

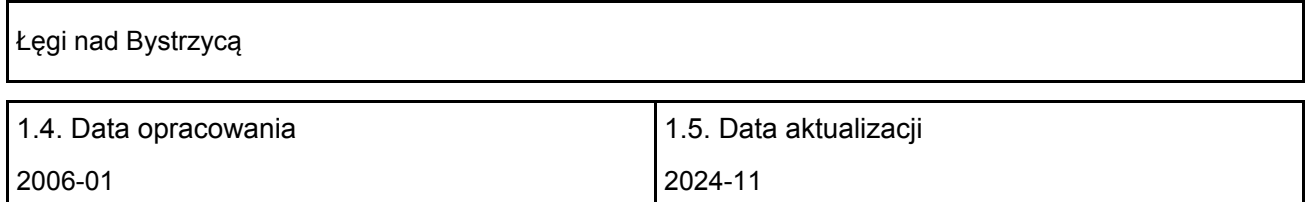

#### 1.6. Instytucja lub osoba przygotowująca wniosek:

<span id="page-0-2"></span>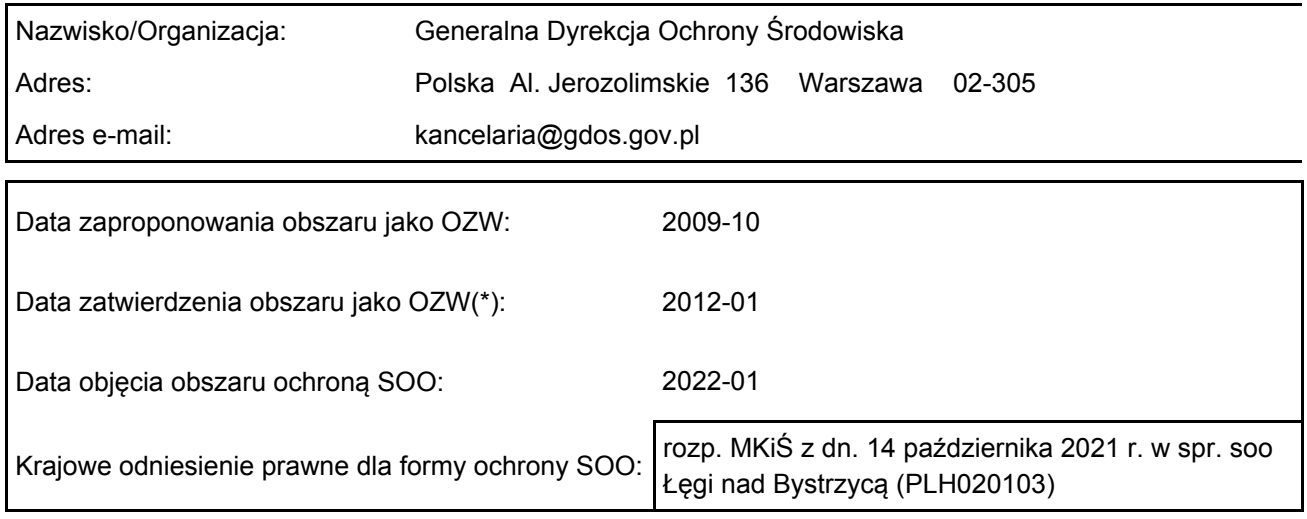

# 2. POŁOŻENIE OBSZARU

#### 2.1. Położenie centralnego punktu [wartości dziesiętne stopni]:

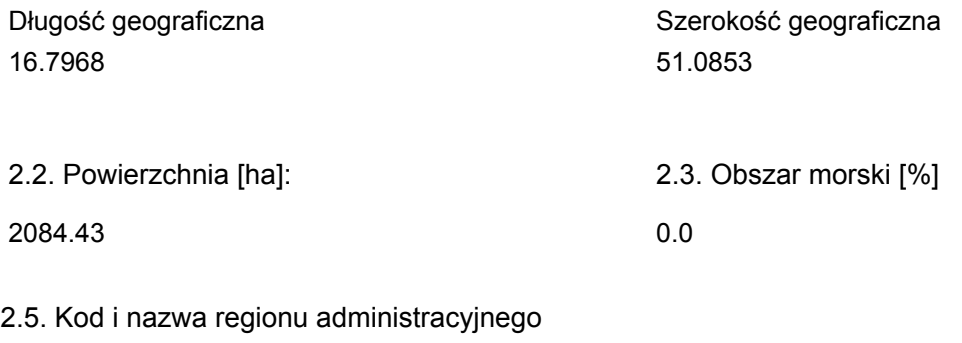

#### Kod poziomu NUTS 2 Nazwa regionu

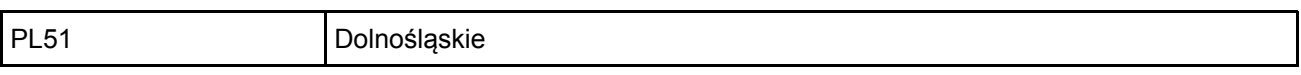

#### 2.6. Region biogeograficzny

Kontynentalny (100.0 %)

F

# <span id="page-1-0"></span>3. INFORMACJE PRZYRODNICZE

3.1. Typy siedlisk przyrodniczych występujących na terenie obszaru i ocena znaczenia obszaru dla <sup>[Powrót](#page-0-0)</sup> tych siedlisk:

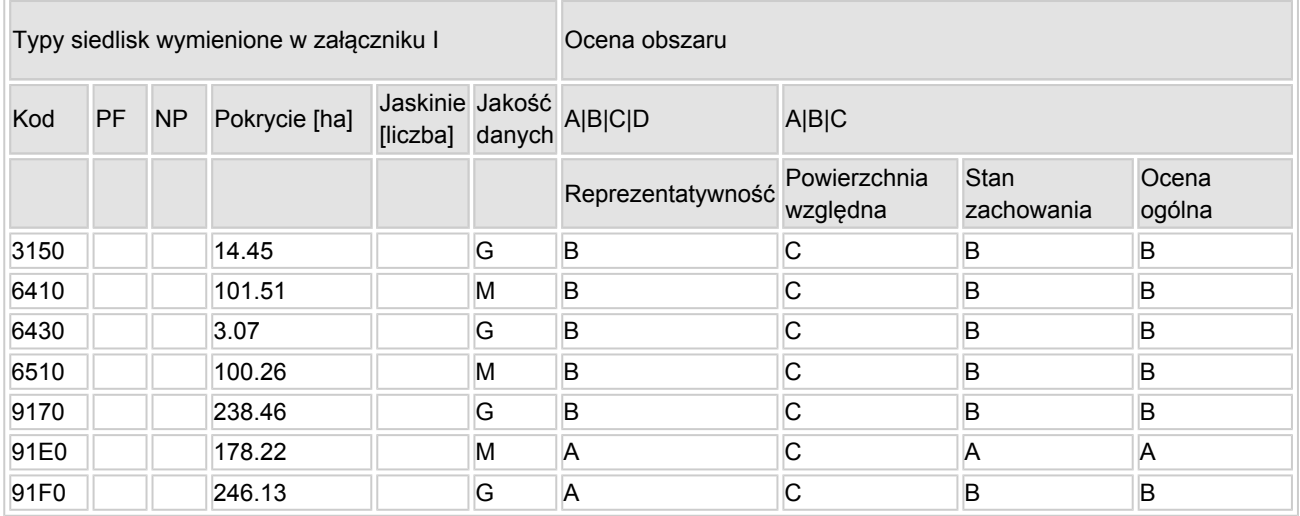

- PF: dla typów siedlisk, do których mogą odnosić się zarówno formy priorytetowe, jak i niepriorytetowe (6210, 7130, 9430) należy wpisać "x" w kolumnie PF celem wskazania formy priorytetowej.
- NP: jeśli dany typ siedliska nie istnieje już na danym terenie, należy wpisać "x" (opcjonalnie).
- Pokrycie: można wpisywać z dokładnością do wartości dziesiętnych.
- Jaskinie: w przypadku siedlisk typu 8310 i 8330 (jaskinie) należy podać liczbę jaskiń, jeśli nie są dostępne szacunkowe dane na temat powierzchni.
- $\bullet$  Jakość danych: G = "wysoka" (np. na podstawie badań); M = "przeciętna" (np. na podstawie częściowych danych i ekstrapolacji);  $P = \sqrt{n}$ niska" (np. zgrubne dane szacunkowe).

3.2. Gatunki objęte art. 4 dyrektywy 2009I147IWE i gatunki wymienione w załączniku II do dyrektywy 92I43IEWG oraz ocena znaczenia obszaru dla tych gatunków

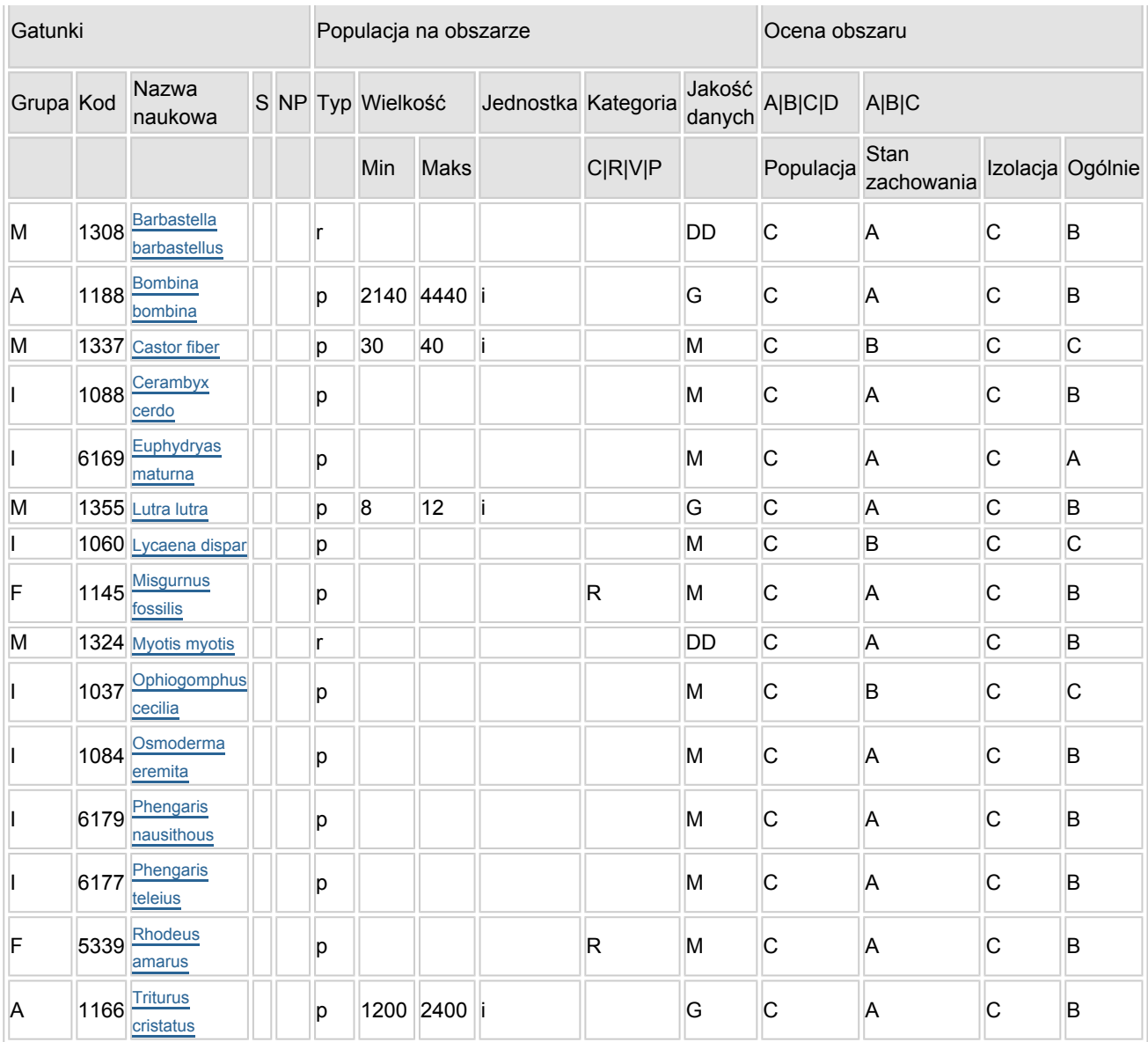

- Grupa:  $A =$  płazy,  $B =$  ptaki,  $F =$  ryby,  $I =$  bezkregowce,  $M =$  ssaki,  $P =$  rośliny,  $R =$  gady.
- S: jeśli dane o gatunku są szczególnie chronione i nie mogą być udostępnione publicznie, należy wpisać "tak".
- NP: jeśli dany gatunek nie występuje już na danym terenie, należy wpisać "x" (opcjonalnie).
- Typ: p = osiadłe, r = wydające potomstwo, c = przelotne, w = zimujące (w przypadku roślin i gatunków niemigrujących należy użyć terminu "osiadłe").
- Jednostka: i = osobniki pojedyncze, p = pary lub inne jednostki według standardowego wykazu jednostek i kodów zgodnego ze sprawozdawczością na podstawie art. 12 i 17 (zob. [portal referencyjny](http://bd.eionet.europa.eu/activities/Natura_2000/reference_portal)).
- $\bullet$  Kategorie liczebności (kategoria): C = powszechne, R = rzadkie, V = bardzo rzadkie, P = obecne wypełnić, jeżeli brak jest danych (DD), lub jako uzupełnienie informacji o wielkości populacji.
- $\bullet$  Jakość danych: G = "wysoka" (np. na podstawie badań); M = "przeciętna" (np. na podstawie częściowych danych i ekstrapolacji);  $P =$  "niska" (np. zgrubne dane szacunkowe);  $DD =$  brak danych (kategorię tę należy stosować wyłącznie, jeśli nie da się dokonać nawet zgrubnej oceny wielkości populacji - w takiej sytuacji można pozostawić puste pole dotyczące wielkości populacji, jednak pole "Kategorie liczebności" musi być wypełnione).

# <span id="page-2-0"></span>4. OPIS OBSZARU

#### 4.1. Ogólna charakterystyka obszaru

[Powrót](#page-0-0)

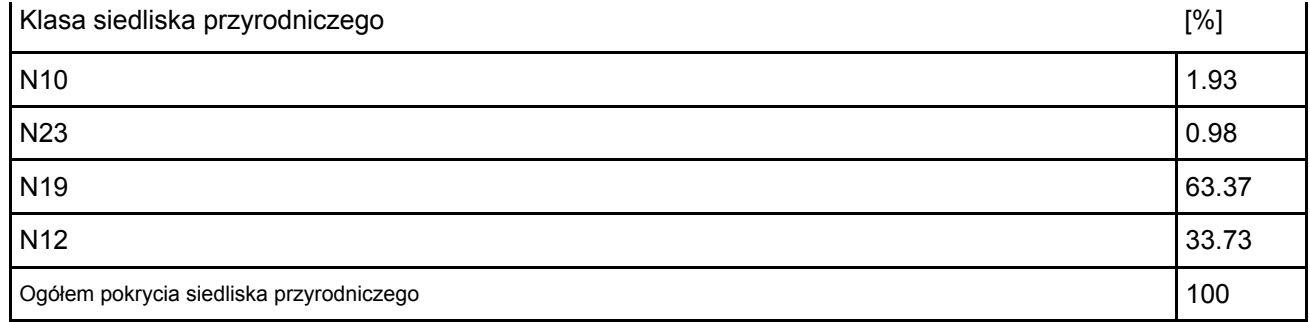

#### Dodatkowa charakterystyka obszaru:

Obszar obejmuje dolinę rzeki Bystrzycy od Kątów Wrocławskich do Leśnicy we Wrocławiu, a także odcinek doliny Strzegomki od Stoszyc do ujścia tej rzeki do Bystrzycy. Na całym obszarze dominują zbiorowiska leśne, oraz mozaika łąk, pastwisk i pól uprawnych. Głównymi typami siedlisk przyrodniczych są: lasy łęgowe, grądy oraz nizinne łąki użytkowane ekstensywnie. Rzeki Bystrzyca i Strzegomka na przeważającej długości zachowały naturalny charakter.

#### 4.2. Jakość i znaczenie

Obszar stanowi uzupełnienie sieci w zakresie ochrony siedlisk związanych z doliną dużej rzeki, a zwłaszcza lasów łęgowych (91E0, 91F0) i grądów, jak i łąk - trzęślicowych i selernicowych, typowo tu wykształconych i świetnie zachowanych. Zbiorowiskom tym towarzyszą liczne gatunki zwierząt, w tym szereg bezkręgowców, płazów oraz ryb i ssaków z II załącznika Dyrektywy Siedliskowej.

#### 4.3. Zagrożenia, presje i działania mające wpływ na obszar

Najważniejsze oddziaływania i działalność mające duży wpływ na obszar

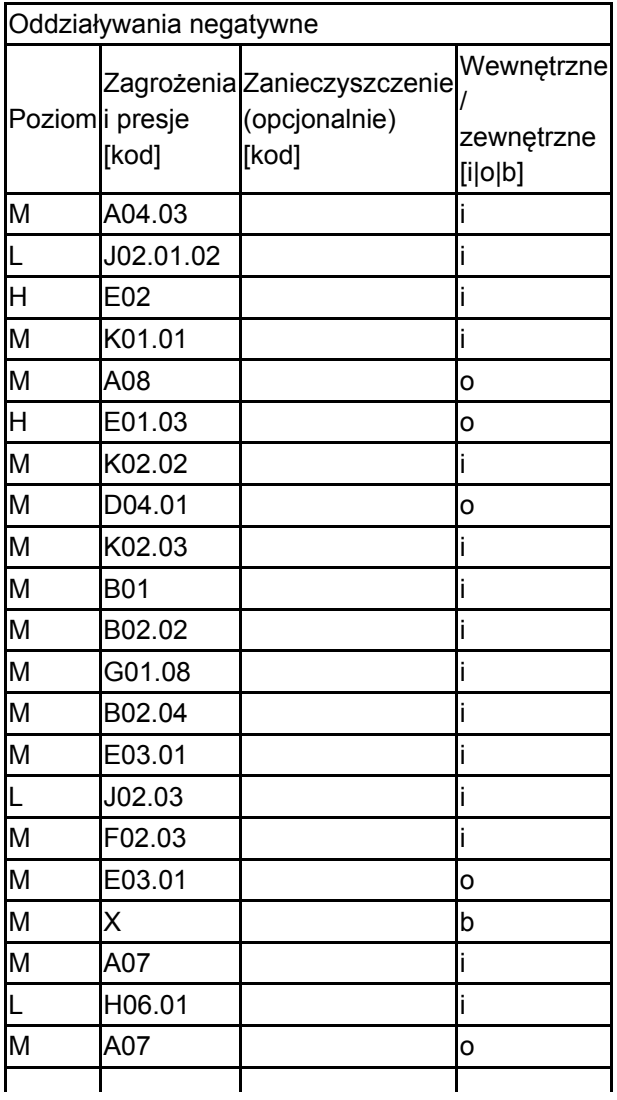

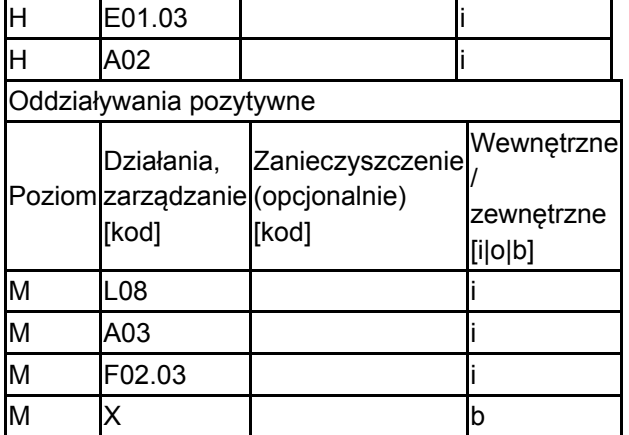

Poziom: H = wysoki, M = sredni, L = niski.

Zanieczyszczenie: N = stosowanie azotu, P = stosowanie fosforu/fosforanów, A = stosowanie kwasów/zakwaszanie, T = toksyczne chemikalia nieorganiczne,

O = toksyczne chemikalia organiczne, X = zanieczyszczenia mieszane.

 $i =$  wewnętrzne,  $o =$  zewnętrzne,  $b =$  jednoczesne.

4.4. Własność (opcjonalnie)

| уp                                   |                                         | [%]             |
|--------------------------------------|-----------------------------------------|-----------------|
|                                      | Krajowa/federalna                       | N               |
|                                      | Kraj<br>Publiczna związkowy/województwo | 0               |
|                                      | _okalna/gminna                          | 0               |
|                                      | Inna publiczna                          | 0               |
| Własność łączna lub<br>współwłasność |                                         | 0               |
| Prywatna                             |                                         | 0               |
| Nieznana                             |                                         | 100             |
|                                      |                                         | 10 <sub>0</sub> |

#### 4.5. Dokumentacja (opcjonalnie)

Jankowski W. (red) 1995 Fauna i flora rzeki Bystrzycy i jej najbliższej doliny, metody ich ochrony opracowanie naukowe. Jankowski W. (red.). 1995. Park Krajobrazowy Doliny Bystrzycy - dokumentacja projektowa. Msc. Kisiel P. 2007 Inwentaryzacja płazów i gadów z załącznika II Dyrektywy Siedliskowej w Nadleśnictwie Miękinia, mscr. Krukowski M. - Dane niepublikowane. Lontkowski J. - Dane niepublikowane. Malkiewicz A. - Inwentaryzacja owadów z załącznika II Dyrektywy Siedliskowej w Nadleśnictwie Miękinia. Malkiewicz A., Kadej M., Stelmaszczyk R. 2007 Inwentaryzacja owadów z załącznika II Dyrektywy Siedliskowej w Nadleśnictwie Miękinia, mscr Świerkosz K. (red) 2007 Opracowanie rozmieszczenia siedlisk przyrodniczych oraz gatunków roślin i zwierząt i ich siedlisk z załącznika I/II Dyrektywy 92/43/EEC (Natura 2000) w 45 proponowanych Specjalnych Obszarach Ochrony na terenie województwa dolnośląskiego. Instytut Ochrony Środowisk - Generalna Dyrekcja LP, mscr.

# <span id="page-4-0"></span>5. STATUS OCHRONY OBSZARU (OPCJONALNIE)

5.1. Istniejące formy ochrony na poziomie krajowym i regionalnym:

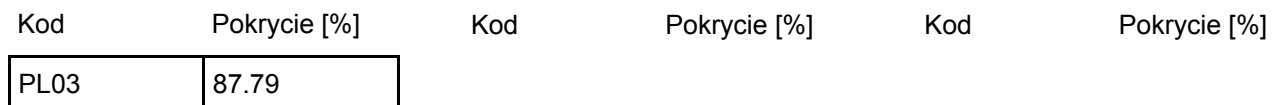

[Powrót](#page-0-0)

#### 5.2. Powiązanie opisanego obszaru z innymi formami ochrony:

na poziomie krajowym lub regionalnym:

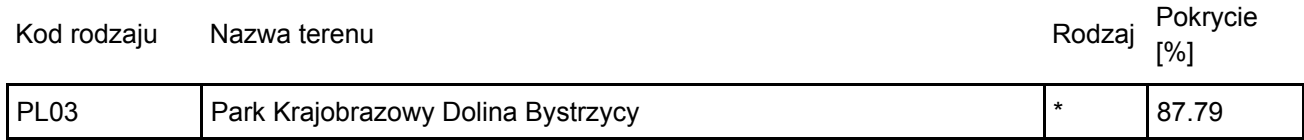

### <span id="page-5-0"></span>6. ZARZĄDZANIE OBSZAREM

6.1. Organ lub organy odpowiedzialne za zarządzanie obszarem:

[Powrót](#page-0-0)

[Powrót](#page-0-0)

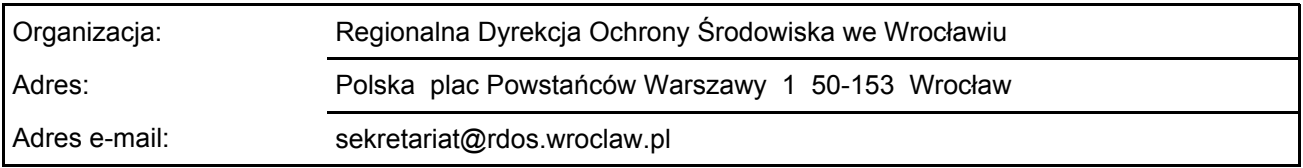

#### 6.2. Plan(-y) zarządzania:

Aktualny plan zarządzania istnieje:

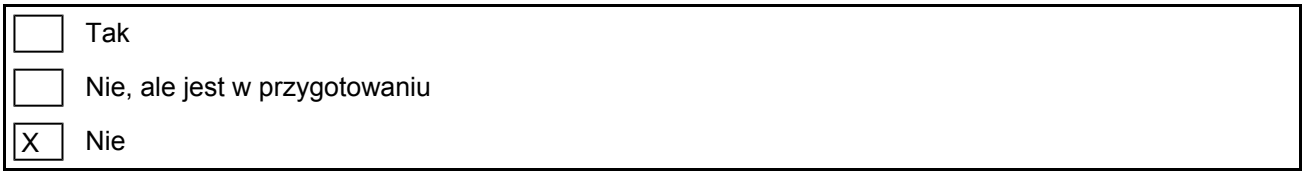

# <span id="page-5-1"></span>7. MAPA OBSZARU

Nr ID INSPIRE: PL.ZIPOP.1393.N2K.PLH020103

Mapa załączona jako plik PDF w formacie elektronicznym (opcjonalnie)

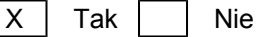

Odniesienie lub odniesienia do oryginalnej mapy wykorzystanej przy digitalizacji granic elektronicznych (opcjonalnie)